# **pyfxr** *Release 0.3.0*

**Daniel Pope**

**Jun 04, 2023**

# **CONTENTS:**

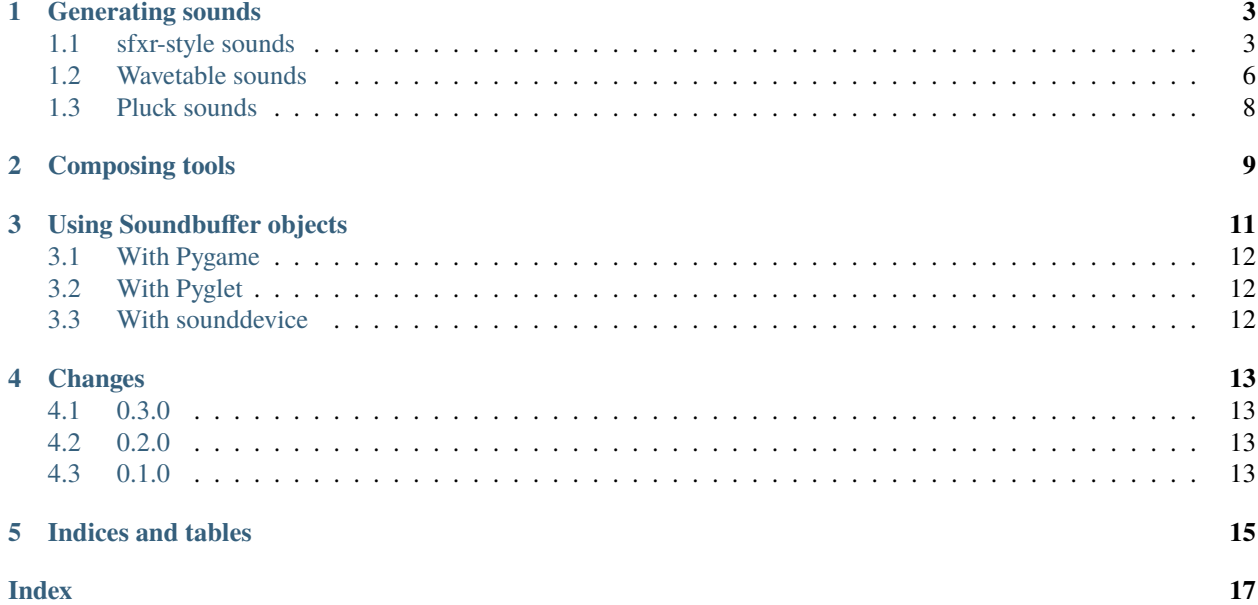

pyfxr generates tones and noises in fast Cython code, and is intended for use in simple Python computer games and in education. It can generate:

- Highly configurable noises (the original [sfxr\)](https://www.drpetter.se/project_sfxr.html)
- Pure tones with sine, square, saw and triangle waveforms
- Pluck sounds, like harp or guitar, using the [Karplus-Strong algorithm](https://flothesof.github.io/Karplus-Strong-algorithm-Python.html)

Sounds can be played with any library that supports the buffer protocol (such as Pygame), or saved to .wav files.

For example, this is a complete program to generate a 1s pluck sound and play it with Pygame:

```
import pygame.mixer
import time
import pyfxr
# pyfxr generates mono 44kHz sounds so we must set
# Pygame to use this
pygame.mixer.pre_init(44100, channels=1)
pygame.mixer.init()
tone = pyfxr.pluck(duration=1.0, pitch='A4')
pygame.mixer.Sound(buffer=tone).play()
# wait for the sound to finish before exiting
time.sleep(tone.duration)
```
**ONE**

### **GENERATING SOUNDS**

<span id="page-6-3"></span><span id="page-6-0"></span>pyfxr has 3 sound generation algorithms, described below.

### <span id="page-6-1"></span>**1.1 sfxr-style sounds**

[sfxr](https://www.drpetter.se/project_sfxr.html) is a user interface for generating sounds with a wide array of parameters. pyfxr provides a full API to generate these sounds in Python programs.

### <span id="page-6-2"></span>class pyfxr.SFX(*\*\*kwargs*)

Build a sound effect using a set of parameters.

The list of parameters is long and the sensible ranges for the parameters aren't that clear. This class acts as a validator and builder for the parameters, making it simpler to experiment with sound effects.

You can also serialise this class in several ways:

- The repr() is suitable for pasting into code.
- You can serialise it as JSON using .as\_dict().
- You can pickle the class.

In any of these case the size is much smaller than the generated SoundBuffer.

SFX supports the buffer protocol much like [SoundBuffer](#page-14-1); accessing the object as a buffer generates and caches a sound.

#### base\_freq: float

The initial frequency of the sound

#### freq\_limit: float

The minimum frequency of the sound

#### freq\_ramp: float

The rate of change of the frequency of the sound

#### freq\_dramp: float

The acceleration of the change in frequency of the sound

#### duty: float

If using square wave, the duty cycle of the waveform

#### duty\_ramp: float

The rate of change of the square wave duty cycle

<span id="page-7-0"></span>vib\_strength: float Vibrato strength

vib\_speed: float

Vibrato speed

vib\_delay: float

Vibrato delay

### env\_attack: float

The duration of the attack phase of the ADSR envelope

### env\_sustain: float

The duration of the sustain phase of the ADSR envelope

### env\_decay: float

The duration of the decay phase of the ADSR envelope

### env\_punch: float

Causes the volume to decrease during the sustain phase of the envelope

### lpf\_resonance: float

Low-pass filter resonance

### lpf\_freq: float

Low-pass filter cutoff frequency

### lpf\_ramp: float

Low-pass filter cutoff ramp

### hpf\_freq: float

High-pass filter frequency

### hpf\_ramp: float

High-pass filter ramp

# pha\_offset: float

Phaser offset

### pha\_ramp: float

Phaser ramp

### repeat\_speed: float

Repeat speed

### arp\_speed: float

Arpeggio speed

### arp\_mod: float

Arpeggio mod

### property wave\_type: [WaveType](#page-8-0)

Get the wave type.

#### $as\_dict() \rightarrow dict$

Get the parameters as a dict.

The dict is suitable for serialising as JSON; to reconstruct the object, pass the parameters as kwargs to the constructor, eg.

<span id="page-8-1"></span> $>> s = SFX$ (...) >>> params = s.as\_dict()  $\Rightarrow$  s2 = SFX(\*\*params)

build() → *[SoundBuffer](#page-14-1)*

Get the generated sound (memoised).

**envelope**(*attack: float* = 0.0, *sustain: float* = 0.3, *decay: float* = 0.4, *punch: float* = 0.0) Set the ADSR envelope for this sound effect.

The wave\_type of an SFX must be one of these values:

#### <span id="page-8-0"></span>class pyfxr.WaveType(*value*)

The wave types available for the SFX builder.

Pure tones with tone() use arbitrary wavetables rather than this enumeration.

#### $SOUARE = 0$

A square-wave waveform

### $SAW = 1$

A saw-wave waveform

#### $SINE = 2$

A sine wave

### $NOISE = 3$

Random noise

You can also randomly generate those parameters:

#### pyfxr.pickup() → *[SFX](#page-6-2)*

Generate a random bell sound, like picking up a coin.

#### $pyfxr.\textbf{laser()} \rightarrow SFX$  $pyfxr.\textbf{laser()} \rightarrow SFX$

Generate a random laser sound.

#### pyfxr.explosion() → *[SFX](#page-6-2)*

Generate a random explosion sound.

#### pyfxr.powerup() → *[SFX](#page-6-2)*

Generate a random chime, like receiving a power-up.

### pyfxr.hurt() → *[SFX](#page-6-2)*

Generate a random impact sound, like a character being hurt.

#### $pyfxr.jump() \rightarrow SFX$  $pyfxr.jump() \rightarrow SFX$

Generate a random jump sound.

#### pyfxr.select() → *[SFX](#page-6-2)*

Generate a random 'blip' noise, like selecting an option in a menu.

### <span id="page-9-2"></span><span id="page-9-0"></span>**1.2 Wavetable sounds**

pyfxr can also generate pure tones using a wavetable. A wavetable gives the shape of a waveform, such as these:

Wavetables can have any shape. To construct a Wavetable with a custom shape, pass an iterable to the constructor. This should return 1024 float values in [-1, 1].

```
from math import pi, sin
from pyfxr import Wavetable
def gen():
   for i in range(1024):
       t = pi / 512 * iyield 0.75 * sin(t) + 0.25 * sin(3 * t + 0.5)wt = Wavetable(gen())
```
Or perhaps more simply, use Wavetable.from\_function():

```
Wavetable.from_function(
   lambda t: 0.75 * sin(t) + 0.25 * sin(3 * t + 0.5))
```
### class pyfxr.Wavetable(*gen*)

#### static from\_function(*f* )

Generate a wavetable by calling a function f.

f should take a single float argument between 0 and tau ( $pi*2$ ) and return values in [-1, 1].

#### static saw()

Construct a saw waveform.

#### static sine()

Construct a sine waveform.

static square(*float duty\_cycle=0.5*)

Generate a square-wave waveform.

duty\_cycle is the fraction of the period during which the waveform is greater than zero.

#### static triangle()

Construct a triangle waveform.

<span id="page-9-1"></span>pyfxr.tone(*pitch: ~typing.Union*[float, *str*] = 440.0, *attack:* float = 0.1, *decay:* float = 0.1, *sustain:* float = 0.75, *release: float = 0.25*, *wavetable: ~\_pyfxr.Wavetable = <\_pyfxr.Wavetable object>*) → *[SoundBuffer](#page-14-1)*

Generate a tone using a wavetable.

The tone will be modulated by an ADSR envelope (attack-decay-sustain-release) which gives the tone a more natural feel, and avoids clicks when played. The total length of the tone is the sum of these durations.

#### **Parameters**

- wavetable The wavetable to use (default is a sine wave).
- **pitch** The pitch of the tone to generate, either float Hz or a note name/number like Bb4 for B-flat in the 4th octave.
- attack Attack time in seconds
- decay Decay time in seconds
- sustain Sustain time in seconds
- release Release time in seconds

### **1.2.1 ADSR Envelopes**

Tones are bounded by a 4-phase "ADSR Envelope". The phases are:

- **Attack** initial increase in volume
- **Decay** volume decreases to the sustain level
- **Sustain** the volume stays constant while the note is held
- **Release** the volume fades to zero

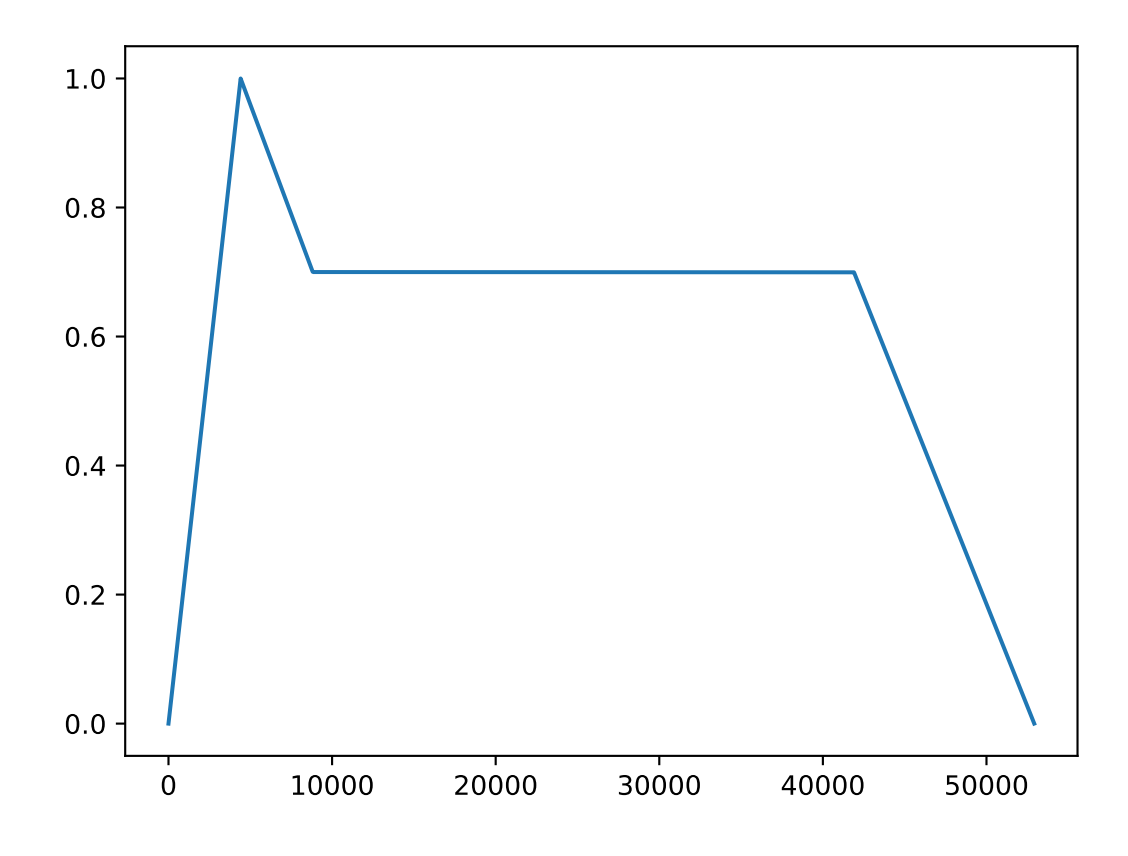

The default ADSR envelope has this shape. Note that durations for any of the ADSR phases can be set to zero to omit that phase. It is recommended to skip only decay and sustain phases, as attack and release phases help to avoid clicks when the sound plays.

This is applied to a waveform by multiplication:

# <span id="page-11-1"></span><span id="page-11-0"></span>**1.3 Pluck sounds**

pyfxr can also generate pluck sounds, like a guitar or harp.

### pyfxr.pluck()

pluck(float duration, float pitch, float release=0.1) Generate a pluck sound using the Karplus-Strong algorithm.

**TWO**

# **COMPOSING TOOLS**

<span id="page-12-3"></span><span id="page-12-1"></span><span id="page-12-0"></span>pyfxr.chord(*sounds: u'List[Union[SoundBuffer*, *SFX]]'*, *double stagger=0.0*) → *[SoundBuffer](#page-14-1)* Generate a chord by combining several sounds.

If stagger is given, the start of each additional sound will be delayed by *stagger* seconds.

<span id="page-12-2"></span>pyfxr.simple\_chord(*name: str*, *attack: float = 0.1*, *decay: float = 0.1*, *sustain: float = 0.75*, *release: float = 0.25*, *wavetable: ~\_pyfxr.Wavetable = <\_pyfxr.Wavetable object>*, *stagger: float = 0.0*) → *[SoundBuffer](#page-14-1)*

Construct a chord using a chord name like

- *C* major chord in C
- *Bbm* or *Bb-* minor chord in B-flat
- *D7* dominant 7th

etc.

Other parameters are as for [tone\(\)](#page-9-1) and *:func:`chord*.

### **THREE**

### **USING SOUNDBUFFER OBJECTS**

<span id="page-14-2"></span><span id="page-14-0"></span>pyfxr's *[sound generation APIs](#page-6-0)* return SoundBuffer and SFX objects.

A soundbuffer is a packed sequence of 16-bit samples:

```
>>> buf = pyfxr.explosion().build()
>>> len(buf)
32767
\gg buf[0]
2418
```
but more importantly it supports the buffer protocol, which allows it to be passed directly to many sound playing APIs (see below).

You can also save a SoundBuffer to a .wav file, which is very widely supported:

buf.save("explosion1.wav")

An SFX object is a set of parameters to generate a SoundBuffer. You can generate and retrieve the SoundBuffer with SFX.build(), but you can also play an SFX just like a SoundBuffer.

### <span id="page-14-1"></span>class pyfxr.SoundBuffer

### sample\_rate: int

The sample rate in samples per second. Currently, always 44100.

### channels: int

The number of channels in the sample. Currently, always 1 (mono).

### duration

Get the duration of this sound in seconds, as a float.

```
get_queue_source(self )
```
Duck type as a pyglet.media.Source.

```
save(self, unicode filename: str)
```
Save this sound to a .wav file.

# <span id="page-15-0"></span>**3.1 With Pygame**

[Pygame](https://www.pygame.org/) can construct a sound from any buffer object, including SoundBuffer:

```
buf = pyfxr.tone()
pygame.mixer.Sound(buffer=buf)
```
Be aware that as of Pygame 2.0.1, Sound objects do not have their own sample rate and mono/stereo information; they are assumed to have the same format as the mixer. For correct playback you must initialise the mixer to 44100 kHz mono:

```
pygame.mixer.pre_init(pyfxr.SAMPLE_RATE, channels=1)
pygame.mixer.init()
```
# <span id="page-15-1"></span>**3.2 With Pyglet**

SoundBuffers can also be used as [Pyglet](https://pyglet.readthedocs.io/) media sources:

pyglet.media.StaticSource(buf)

This does not work by the buffer protocol; SoundBuffer has special adapter code to allow it to work like this.

### <span id="page-15-2"></span>**3.3 With sounddevice**

[sounddevice](https://python-sounddevice.readthedocs.io/) provides access to sound devices, without being coupled to a game or UI framework.

sounddevice also supports the buffer protocol and can play SoundBuffers directly:

import sounddevice import pyfxr

sounddevice.play(pyfxr.jump(), pyfxr.SAMPLE\_RATE)

### **FOUR**

### **CHANGES**

### <span id="page-16-1"></span><span id="page-16-0"></span>**4.1 0.3.0**

- New: GUI to explore [SFX](#page-6-2) parameters
- New: some parameters for SFX require positive numbers
- New: [chord\(\)](#page-12-1) for combining sounds
- New: [simple\\_chord\(\)](#page-12-2) for generating harmonic chords from chord names

# <span id="page-16-2"></span>**4.2 0.2.0**

- New: [SFX](#page-6-2), which manages parameters for sfx generation
- Change: jump(), explosion() etc now return SFX instances.
- New: GUI now prints code for sounds generated
- Deprecation: sfx() is now deprecated, use [SFX](#page-6-2).
- Fix: bug in handling of arp\_mod parameter

### <span id="page-16-3"></span>**4.3 0.1.0**

Initial release.

### **FIVE**

# **INDICES AND TABLES**

- <span id="page-18-0"></span>• genindex
- modindex
- search

# **INDEX**

# <span id="page-20-0"></span>A

arp\_mod (*pyfxr.SFX attribute*), [4](#page-7-0) arp\_speed (*pyfxr.SFX attribute*), [4](#page-7-0) as\_dict() (*pyfxr.SFX method*), [4](#page-7-0)

# B

base\_freq (*pyfxr.SFX attribute*), [3](#page-6-3) build() (*pyfxr.SFX method*), [5](#page-8-1)

# C

chord() (*in module pyfxr*), [9](#page-12-3)

# D

duration (*pyfxr.SoundBuffer attribute*), [11](#page-14-2) duty (*pyfxr.SFX attribute*), [3](#page-6-3) duty\_ramp (*pyfxr.SFX attribute*), [3](#page-6-3)

# E

env\_attack (*pyfxr.SFX attribute*), [4](#page-7-0) env\_decay (*pyfxr.SFX attribute*), [4](#page-7-0) env\_punch (*pyfxr.SFX attribute*), [4](#page-7-0) env\_sustain (*pyfxr.SFX attribute*), [4](#page-7-0) envelope() (*pyfxr.SFX method*), [5](#page-8-1) explosion() (*in module pyfxr*), [5](#page-8-1)

### F

freq\_dramp (*pyfxr.SFX attribute*), [3](#page-6-3) freq\_limit (*pyfxr.SFX attribute*), [3](#page-6-3) freq\_ramp (*pyfxr.SFX attribute*), [3](#page-6-3) from\_function() (*pyfxr.Wavetable static method*), [6](#page-9-2)

### G

get\_queue\_source() (*pyfxr.SoundBuffer method*), [11](#page-14-2)

# H

hpf\_freq (*pyfxr.SFX attribute*), [4](#page-7-0) hpf\_ramp (*pyfxr.SFX attribute*), [4](#page-7-0) hurt() (*in module pyfxr*), [5](#page-8-1)

### J

jump() (*in module pyfxr*), [5](#page-8-1)

# L

laser() (*in module pyfxr*), [5](#page-8-1) lpf\_freq (*pyfxr.SFX attribute*), [4](#page-7-0) lpf\_ramp (*pyfxr.SFX attribute*), [4](#page-7-0) lpf\_resonance (*pyfxr.SFX attribute*), [4](#page-7-0)

# N

NOISE (*pyfxr.WaveType attribute*), [5](#page-8-1)

### P

pha\_offset (*pyfxr.SFX attribute*), [4](#page-7-0) pha\_ramp (*pyfxr.SFX attribute*), [4](#page-7-0) pickup() (*in module pyfxr*), [5](#page-8-1) pluck() (*in module pyfxr*), [8](#page-11-1) powerup() (*in module pyfxr*), [5](#page-8-1)

# R

repeat\_speed (*pyfxr.SFX attribute*), [4](#page-7-0)

# S

save() (*pyfxr.SoundBuffer method*), [11](#page-14-2) SAW (*pyfxr.WaveType attribute*), [5](#page-8-1) saw() (*pyfxr.Wavetable static method*), [6](#page-9-2) select() (*in module pyfxr*), [5](#page-8-1) SFX (*class in pyfxr*), [3](#page-6-3) simple\_chord() (*in module pyfxr*), [9](#page-12-3) SINE (*pyfxr.WaveType attribute*), [5](#page-8-1) sine() (*pyfxr.Wavetable static method*), [6](#page-9-2) SoundBuffer (*class in pyfxr*), [11](#page-14-2) SQUARE (*pyfxr.WaveType attribute*), [5](#page-8-1) square() (*pyfxr.Wavetable static method*), [6](#page-9-2)

### T

tone() (*in module pyfxr*), [6](#page-9-2) triangle() (*pyfxr.Wavetable static method*), [6](#page-9-2)

### V

vib\_delay (*pyfxr.SFX attribute*), [4](#page-7-0) vib\_speed (*pyfxr.SFX attribute*), [4](#page-7-0) vib\_strength (*pyfxr.SFX attribute*), [3](#page-6-3)

### W

wave\_type (*pyfxr.SFX property*), [4](#page-7-0) Wavetable (*class in pyfxr*), [6](#page-9-2) WaveType (*class in pyfxr*), [5](#page-8-1)